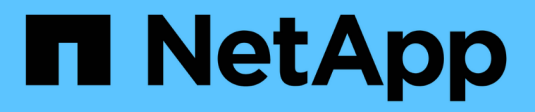

## **Autres considérations**

Astra Automation

NetApp March 09, 2024

This PDF was generated from https://docs.netapp.com/fr-fr/astra-automation-2310/additional/rbac.html on March 09, 2024. Always check docs.netapp.com for the latest.

# **Sommaire**

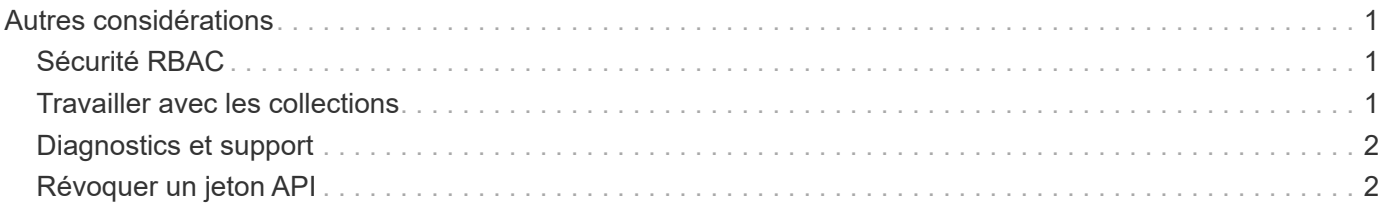

# <span id="page-2-0"></span>**Autres considérations**

## <span id="page-2-1"></span>**Sécurité RBAC**

L'API REST Astra prend en charge le contrôle d'accès basé sur des rôles (RBAC) pour accorder et restreindre l'accès aux fonctions du système.

### **Rôles d'Astra**

Chaque utilisateur Astra est affecté à un seul rôle qui détermine les actions qui peuvent être exécutées. Les rôles sont classés dans une hiérarchie comme décrit dans le tableau ci-dessous.

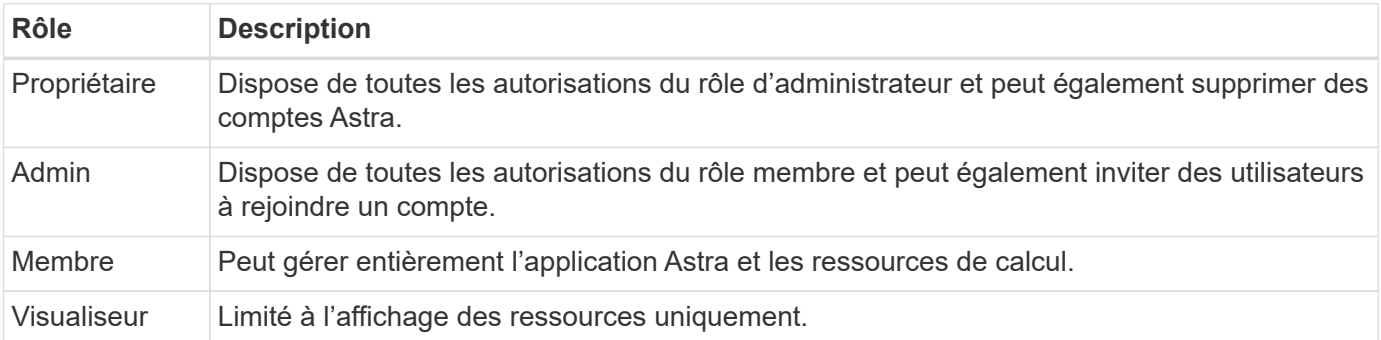

#### **RBAC amélioré avec granularité de l'espace de noms**

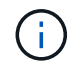

Cette fonctionnalité a été introduite avec la version 22.04 de l'API REST d'Astra.

Lorsqu'une liaison de rôle est établie pour un utilisateur spécifique, une contrainte peut être appliquée pour limiter les espaces de noms à lesquels l'utilisateur a accès. Il existe plusieurs façons de définir cette contrainte comme décrit dans le tableau ci-dessous. Voir le paramètre roleContraints Dans l'API de liaison de rôles pour plus d'informations.

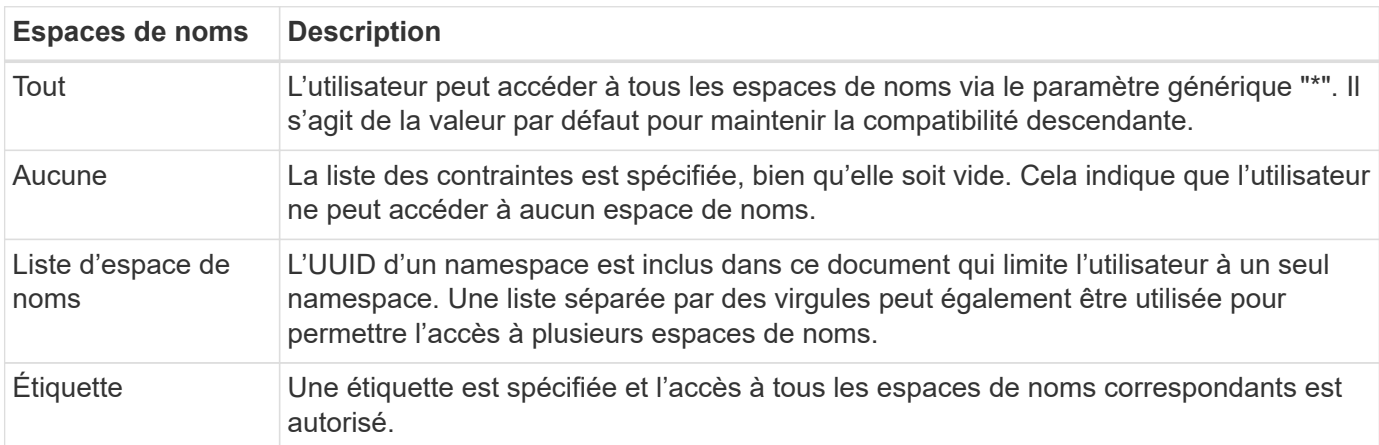

## <span id="page-2-2"></span>**Travailler avec les collections**

L'API REST Astra Control offre plusieurs façons d'accéder aux collections de ressources via les paramètres de requête définis.

#### **Sélection de valeurs**

Vous pouvez spécifier les paires clé-valeur qui doivent être renvoyées pour chaque instance de ressource à l'aide de l' include paramètre. Toutes les instances sont renvoyées dans le corps de réponse.

#### **Filtrage**

Le filtrage des ressources de collection permet à un utilisateur API de spécifier des conditions qui déterminent si une ressource est renvoyée dans le corps de réponse. Le filter le paramètre est utilisé pour indiquer la condition de filtrage.

#### **Tri**

Le tri des ressources de collection permet à un utilisateur d'API de spécifier l'ordre dans lequel les ressources sont renvoyées dans le corps de réponse. Le orderBy le paramètre est utilisé pour indiquer la condition de filtrage.

#### **Pagination**

Vous pouvez appliquer la pagination en limitant le nombre d'instances de ressources renvoyées sur une demande à l'aide de l' limit paramètre.

#### **Nombre**

Si vous incluez le paramètre booléen count réglez sur true, le nombre de ressources du tableau renvoyé pour une réponse donnée est indiqué dans la section métadonnées.

### <span id="page-3-0"></span>**Diagnostics et support**

Il existe plusieurs fonctions de prise en charge disponibles avec l'API REST Astra Control qui peuvent être utilisées pour le diagnostic et le débogage.

#### **Ressources API**

Plusieurs fonctions Astra sont exposées via des ressources API qui fournissent des informations de diagnostic et une assistance.

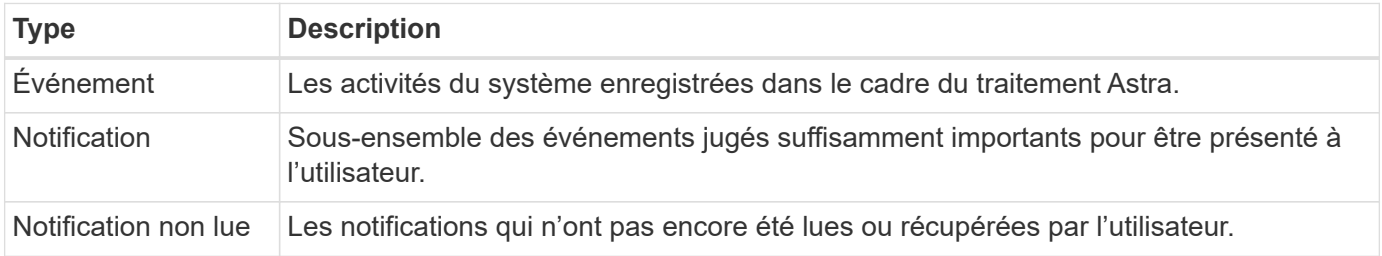

### <span id="page-3-1"></span>**Révoquer un jeton API**

Vous pouvez révoquer un jeton API dans l'interface Web Astra lorsqu'il n'est plus nécessaire.

#### **Avant de commencer**

Vous avez besoin de identifiants pour vous connecter à l'interface utilisateur web d'Astra pour votre déploiement. Vous devez également identifier les jetons que vous souhaitez révoquer.

#### **Description de la tâche**

Une fois le token révoqué, il est immédiatement et définitivement inutilisable.

#### **Étapes**

- 1. Connectez-vous à Astra en utilisant les identifiants de votre compte comme suit :
	- a. ASTRA Control Service : ["https://astra.netapp.io"](https://astra.netapp.io/)
	- b. ASTRA Control Center : utilisez l'URL de votre environnement local tel qu'établi lors de l'installation
- 2. Cliquez sur l'icône figure en haut à droite de la page et sélectionnez **API Access**.
- 3. Sélectionnez le ou les jetons que vous souhaitez révoquer.
- 4. Dans la liste déroulante **actions**, cliquez sur **révoquer jetons**.

#### **Informations sur le copyright**

Copyright © 2024 NetApp, Inc. Tous droits réservés. Imprimé aux États-Unis. Aucune partie de ce document protégé par copyright ne peut être reproduite sous quelque forme que ce soit ou selon quelque méthode que ce soit (graphique, électronique ou mécanique, notamment par photocopie, enregistrement ou stockage dans un système de récupération électronique) sans l'autorisation écrite préalable du détenteur du droit de copyright.

Les logiciels dérivés des éléments NetApp protégés par copyright sont soumis à la licence et à l'avis de nonresponsabilité suivants :

CE LOGICIEL EST FOURNI PAR NETAPP « EN L'ÉTAT » ET SANS GARANTIES EXPRESSES OU TACITES, Y COMPRIS LES GARANTIES TACITES DE QUALITÉ MARCHANDE ET D'ADÉQUATION À UN USAGE PARTICULIER, QUI SONT EXCLUES PAR LES PRÉSENTES. EN AUCUN CAS NETAPP NE SERA TENU POUR RESPONSABLE DE DOMMAGES DIRECTS, INDIRECTS, ACCESSOIRES, PARTICULIERS OU EXEMPLAIRES (Y COMPRIS L'ACHAT DE BIENS ET DE SERVICES DE SUBSTITUTION, LA PERTE DE JOUISSANCE, DE DONNÉES OU DE PROFITS, OU L'INTERRUPTION D'ACTIVITÉ), QUELLES QU'EN SOIENT LA CAUSE ET LA DOCTRINE DE RESPONSABILITÉ, QU'IL S'AGISSE DE RESPONSABILITÉ CONTRACTUELLE, STRICTE OU DÉLICTUELLE (Y COMPRIS LA NÉGLIGENCE OU AUTRE) DÉCOULANT DE L'UTILISATION DE CE LOGICIEL, MÊME SI LA SOCIÉTÉ A ÉTÉ INFORMÉE DE LA POSSIBILITÉ DE TELS DOMMAGES.

NetApp se réserve le droit de modifier les produits décrits dans le présent document à tout moment et sans préavis. NetApp décline toute responsabilité découlant de l'utilisation des produits décrits dans le présent document, sauf accord explicite écrit de NetApp. L'utilisation ou l'achat de ce produit ne concède pas de licence dans le cadre de droits de brevet, de droits de marque commerciale ou de tout autre droit de propriété intellectuelle de NetApp.

Le produit décrit dans ce manuel peut être protégé par un ou plusieurs brevets américains, étrangers ou par une demande en attente.

LÉGENDE DE RESTRICTION DES DROITS : L'utilisation, la duplication ou la divulgation par le gouvernement sont sujettes aux restrictions énoncées dans le sous-paragraphe (b)(3) de la clause Rights in Technical Data-Noncommercial Items du DFARS 252.227-7013 (février 2014) et du FAR 52.227-19 (décembre 2007).

Les données contenues dans les présentes se rapportent à un produit et/ou service commercial (tel que défini par la clause FAR 2.101). Il s'agit de données propriétaires de NetApp, Inc. Toutes les données techniques et tous les logiciels fournis par NetApp en vertu du présent Accord sont à caractère commercial et ont été exclusivement développés à l'aide de fonds privés. Le gouvernement des États-Unis dispose d'une licence limitée irrévocable, non exclusive, non cessible, non transférable et mondiale. Cette licence lui permet d'utiliser uniquement les données relatives au contrat du gouvernement des États-Unis d'après lequel les données lui ont été fournies ou celles qui sont nécessaires à son exécution. Sauf dispositions contraires énoncées dans les présentes, l'utilisation, la divulgation, la reproduction, la modification, l'exécution, l'affichage des données sont interdits sans avoir obtenu le consentement écrit préalable de NetApp, Inc. Les droits de licences du Département de la Défense du gouvernement des États-Unis se limitent aux droits identifiés par la clause 252.227-7015(b) du DFARS (février 2014).

#### **Informations sur les marques commerciales**

NETAPP, le logo NETAPP et les marques citées sur le site<http://www.netapp.com/TM>sont des marques déposées ou des marques commerciales de NetApp, Inc. Les autres noms de marques et de produits sont des marques commerciales de leurs propriétaires respectifs.